#### F689<br>Aula 21 **Mais sobre os novos operadores**

F689

 $\langle \varphi_0 | \varphi_0 \rangle = n^2 \Rightarrow \langle \varphi_n | \varphi_n \rangle = \frac{\langle \varphi_0 | a^n(a^\dagger)^n | \varphi_0 \rangle}{\sqrt{n! n!}} = \frac{n(n-1)...2.1}{\sqrt{n! n!}} \langle \varphi_0 | \varphi_0 \rangle = 1$ • Vimos que  $|\varphi_n\rangle = \frac{1}{\sqrt{n}}$ *n*!  $(a^{\dagger})^n | \varphi_0 \rangle$ . Como fica a ortonormalidade  $\langle \varphi_{n'} | \varphi_n \rangle$ ?  $\langle \varphi_{n'}|\varphi_{n}\rangle = \frac{1}{\sqrt{n}}$  $n$ ! 1  $\overline{\phantom{a}}$ *n*!  $\langle \varphi_0 | a^{n'} (a^{\dagger})^n | \varphi_0 \rangle \Rightarrow$  note que se usarmos as regras de comutação, podemos encostar o *a* no ket  $|\varphi_0\rangle$  e isso resultaria em zero. O mesmo pode-se dizer sobre encostar pela direita  $a^{\dagger}$  no bra  $\langle \varphi_0 |$ , isto é  $\langle \varphi_0 | a^{\dagger} = (a | \varphi_0) \rangle^{\dagger} = 0$ . Para explorar isso, considere  $a^{n'} (a^{\dagger})^n | \varphi_0 \rangle$ , sabendo que  $[a, a^{\dagger}] = 1$ . Com isso, temos  $a^{n'}(a^{\dagger})^n |\varphi_0\rangle = a^{n'-1} a a^{\dagger} (a^{\dagger})^{n-1} |\varphi_0\rangle = a^{n'-1} (1 + a^{\dagger} a)(a^{\dagger})^{n-1} |\varphi_0\rangle =$  $=a^{n'-1}(1+N)(a^{\dagger})^{n-1}|\varphi_0\rangle$  $\longrightarrow$  $=a^{n'-1}(1+(n-1))(a^{\dagger})^{n-1}|\varphi_0\rangle$  $\propto |\varphi_{n-1}\rangle$ Isso permite escrever  $a^{n'}(a^{\dagger})^n |\varphi_0\rangle = na^{n'-1}(a^{\dagger})^{n-1} |\varphi_0\rangle$ . Separe em três situações:  $n < n' \Rightarrow \langle \varphi_{n'} | \varphi_n \rangle = \frac{\langle \varphi_0 | a^{n'} (a^{\dagger})^n | \varphi_0 \rangle}{\sqrt{n'! n!}}$  $\overline{\phantom{a}}$  $\frac{(a^{\dagger})^n |\varphi_0\rangle}{n'!n!} = \frac{n(n-1)...2.1}{\sqrt{n'!n!}}$  $\overline{\phantom{a}}$  $\frac{(-1)\cdots 2\cdot 1}{n'!n!} \langle \varphi_0 | a^{n'-n} | \varphi_0 \rangle = 0$  $n > n' \Rightarrow \langle \varphi_{n'} | \varphi_n \rangle = \frac{\langle \varphi_0 | a^{n'} (a^{\dagger})^n | \varphi_0 \rangle}{\sqrt{n'! n!}}$  $\overline{\phantom{a}}$  $\frac{(a^{\dagger})^n |\varphi_0\rangle}{n'!n!} = \frac{n(n-1)...(n-n'+1)}{\sqrt{n'!n!}}$  $\frac{1}{\sqrt{2}}$  $\frac{n(n-n'+1)}{n'!n!} \langle \varphi_0 | a^{\dagger n-n'} | \varphi_0 \rangle = 0$  $\frac{(a^{\dagger})^n |\varphi_0\rangle}{n!n!} = \frac{n(n-1)...2.1}{\sqrt{n!n!}}$  $\frac{\partial}{\partial \sqrt{n!n!}} \langle \varphi_0 | \varphi_0 \rangle = 1$ 

#### F689<br>Aula 21 **Mais sobre os novos operadores**

- Na aula passada vimos que  $|\varphi_n\rangle = \frac{1}{\sqrt{n}} a^{\dagger} |\varphi_{n-1}\rangle$ .
- $\circ$  Troque *n* por *n*+1 e obtenha  $|\varphi_{n+1}\rangle = \frac{1}{\sqrt{n+1}}$  $\sqrt{n+1}$  $a^{\dagger}|\varphi_n\rangle \Rightarrow a^{\dagger}|\varphi_n\rangle = \sqrt{n+1}|\varphi_{n+1}\rangle$
- $\phi$  Multiplique  $|\varphi_n\rangle = \frac{1}{\sqrt{n}} a^{\dagger} |\varphi_{n-1}\rangle$  por *a* e obtenha  $a|\varphi_n\rangle = \frac{1}{\sqrt{n}} a a^{\dagger} |\varphi_{n-1}\rangle$  que com
	- $\text{auxílio de } [a, a^{\dagger}] = 1, \text{ fica } a|\varphi_n\rangle = \frac{1}{\sqrt{n}}(1 + a^{\dagger}a)|\varphi_{n-1}\rangle = \frac{1}{\sqrt{n}}(1 + (n-1))|\varphi_{n-1}\rangle,$  $\therefore |a|\varphi_n\rangle = \sqrt{n}|\varphi_{n-1}\rangle.$
- Tome o adjunto hermiteano das expressões nas caixas  $\begin{cases} \langle \varphi_n | a = \sqrt{n+1} \langle \varphi_{n+1} | a \rangle \end{cases}$  $\langle \varphi_n | a^\dagger \!=\! \sqrt{n} \langle \varphi_{n\!-\!1} |$
- Estamos prontos para obter resultados de aplicações dos operadores *X* e *P* (escritos em função de *a* e *a*<sup>†</sup>) sobre autokets de *N* e *H*, os  $\{|\varphi_n\rangle\}$ .

A partir de 
$$
\begin{cases}\na = \frac{\hat{X} + i\hat{P}}{\sqrt{2}} \\
a^{\dagger} = \frac{\hat{X} - i\hat{P}}{\sqrt{2}} \\
a^{\dagger} = \frac{\hat{X} - i\hat{P}}{\sqrt{2}}\n\end{cases}
$$
\n\nAs point  $\text{Re} \text{ are } \text{Re} \text{ are } \text{Re} \text{ are } \text{Re} \text{ are } \text{Re} \text{ and } \text{Re} \text{ are } \text{Im} \text{ and } \text{Re} \text{ are } \text{Im} \text{ and } \text{Im} \text{ are } \text{Im} \text{ and } \text{Im} \text{ are } \$ 

#### F689<br>Aula 21

 $\bullet~$ A combinação dos resultados obtidos nas caixas do slide 2 permite escrever

$$
X|\varphi_n\rangle = \sqrt{\frac{\hbar}{2m\omega}} \left[ \sqrt{n+1} |\varphi_{n+1}\rangle + \sqrt{n} |\varphi_{n-1}\rangle \right]
$$

$$
P|\varphi_n\rangle = \sqrt{\frac{m\hbar\omega}{2}} i \left[ \sqrt{n+1} |\varphi_{n+1}\rangle - \sqrt{n} |\varphi_{n-1}\rangle \right]
$$

*Essa expressões permitem aplicar operadores construídos por combinações de X e P nos elementos da base de H.*

• É útil escrever a representação matricial de *a* e  $a^{\dagger}$  na base  $\{|\varphi_n\rangle\}$ . Para

$$
\int \langle \varphi_{n'} | a | \varphi_n \rangle = \langle \varphi_{n'} | \sqrt{n} | \varphi_{n-1} \rangle = \sqrt{n} \delta_{n',n-1}
$$

tanto, use

$$
\langle \varphi_{n'} | a^{\dagger} | \varphi_n \rangle = \langle \varphi_{n'} | \sqrt{n+1} | \varphi_{n+1} \rangle = \sqrt{n+1} \delta_{n',n+1}
$$

$$
\begin{array}{c}\n\left|\n\begin{array}{c}\n\varphi_{0} \\
\varphi_{1} \\
\varphi_{2} \\
\varphi_{3} \\
\varphi_{4} \\
\varphi_{5} \\
\varphi_{7} \\
\varphi_{8} \\
\varphi_{9} \\
\varphi_{1} \\
\varphi_{2} \\
\varphi_{3} \\
\varphi_{1} \\
\varphi_{2} \\
\varphi_{3} \\
\varphi_{4} \\
\varphi_{5} \\
\varphi_{6} \\
\varphi_{7} \\
\varphi_{8} \\
\varphi_{9} \\
\varphi_{1} \\
\varphi_{1} \\
\varphi_{2} \\
\varphi_{3} \\
\varphi_{1} \\
\varphi_{2} \\
\varphi_{3} \\
\varphi_{1} \\
\varphi_{2} \\
\varphi_{3} \\
\varphi_{4} \\
\varphi_{5} \\
\varphi_{6} \\
\varphi_{7} \\
\varphi_{8} \\
\varphi_{9} \\
\varphi_{1} \\
\varphi_{1} \\
\varphi_{2} \\
\varphi_{3} \\
\varphi_{4} \\
\varphi_{5} \\
\varphi_{7} \\
\varphi_{8} \\
\varphi_{9} \\
\varphi_{1} \\
\varphi_{1} \\
\varphi_{2} \\
\varphi_{3} \\
\varphi_{4} \\
\varphi_{5} \\
\varphi_{7} \\
\varphi_{8} \\
\varphi_{9} \\
\varphi_{1} \\
\varphi_{1} \\
\varphi_{2} \\
\varphi_{3} \\
\varphi_{4} \\
\varphi_{5} \\
\varphi_{7} \\
\varphi_{8} \\
\varphi_{9} \\
\varphi_{9} \\
\varphi_{1} \\
\varphi_{1} \\
\varphi_{2} \\
\varphi_{3} \\
\varphi_{1} \\
\varphi_{2} \\
\varphi_{3} \\
\varphi_{3} \\
\varphi_{4} \\
\varphi_{5} \\
\varphi_{7} \\
\varphi_{8} \\
\varphi_{9} \\
\varphi_{9} \\
\varphi_{1} \\
\varphi_{2} \\
\varphi_{3} \\
\varphi_{4} \\
\varphi_{5} \\
\varphi_{7} \\
\varphi_{8} \\
\varphi_{9} \\
\varphi_{1} \\
\varphi_{1} \\
\varphi_{2} \\
\varphi_{3} \\
\varphi_{4} \\
\varphi_{5} \\
\varphi_{7} \\
\varphi_{8} \\
\varphi_{9} \\
\varphi_{9} \\
\varphi_{1} \\
\varphi_{1} \\
\varphi_{2} \\
\varphi_{3} \\
\varphi_{1} \\
\varphi_{2} \\
\varphi_{3} \\
\varphi_{4} \\
\varphi_{5
$$

# F689 Estados estacionários do OHS na representação da coordenada

• Na aula passada, vimos que  $|\varphi_n\rangle = \frac{1}{\sqrt{n}}$ *n*!  $(a^{\dagger})^n | \varphi_0 \rangle$ . Com auxílio dos resultados do

slide 2, podemos escrever 
$$
a^{\dagger} = \sqrt{\frac{m\omega}{2\hbar}} X - \frac{iP}{\sqrt{2m\hbar\omega}}
$$
 e com isso, obter:

$$
\varphi_n(x) = \langle x | \varphi_n \rangle = \frac{1}{\sqrt{n!}} \langle x | (a^{\dagger})^n | \varphi_0 \rangle = \frac{1}{\sqrt{n!}} \langle x | \left( \sqrt{\frac{m\omega}{2\hbar}} X - \frac{iP}{\sqrt{2m\hbar\omega}} \right)^n | \varphi_0 \rangle, \text{ que }
$$

pode ser escrita por:

$$
\varphi_n(x) = \langle x | \varphi_n \rangle = \frac{1}{\sqrt{n!}} \Big( \sqrt{\frac{m\omega}{2\hbar}} x - \frac{i}{\sqrt{2m\hbar\omega}} \frac{\hbar}{i} \frac{d}{dx} \Big)^n \langle x | \varphi_0 \rangle, \text{ para finalmente obter}
$$

uma fórmula de recorrência para todos os estados a partir do fundamental:

$$
\varphi_n(x) = \frac{1}{\sqrt{2^n n!}} \left( \sqrt{\frac{m\omega}{\hbar}} x - \sqrt{\frac{\hbar}{m\omega}} \frac{d}{dx} \right)^n \varphi_0(x)
$$

Lembre que na aula passada, a partir de  $a|\varphi_0\rangle = 0$ , obtivemos esse estado na representação das coordenadas,  $\varphi_0(x) = \left(\frac{m\omega}{\pi^2}\right)$  $\pi\hbar$  $\bigg)^{1/4} e^{-\frac{1}{2}}$  $\frac{m\omega}{\hbar}x^2$  (normalizado). Com alguns ajustes a fórmula de recorrência fica:

$$
\varphi_n(x) = \left[\frac{1}{2^n n!} \left(\frac{\hbar}{m\omega}\right)^n\right]^{1/2} \left(\frac{m\omega}{\pi\hbar}\right)^{1/4} \left[\frac{m\omega}{\hbar}x - \frac{d}{dx}\right]^n e^{-\frac{1}{2}\frac{m\omega}{\hbar}x^2}
$$

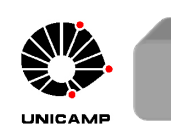

## F689 Estados estacionários do OHS na representação da coordenada

Será que a fórmula de recorrência carrega a informação que as soluções têm paridade bem definida? Para verificar isso, troque  $x \to -x$  e obtenha

$$
\varphi_n(-x) = \left[\frac{1}{2^n n!} \left(\frac{\hbar}{m\omega}\right)^n\right]^{1/2} \left(\frac{m\omega}{\pi\hbar}\right)^{1/4} \left[\frac{m\omega}{\hbar}(-x) - \frac{d}{d(-x)}\right]^n e^{-\frac{1}{2}\frac{m\omega}{\hbar}(-x)^2} = (-1)^n \varphi(x)
$$

- $\circ~$ A paridade das funções de onda do OHS é $(-1)^n$  $\sqrt{ }$ *n* ímpar, função ímpar  $n$  par, função par
- ∘ Note que o polinômio (de Hermite) que multiplica a exponencial é de grau *n*. •  $n = 0$

$$
\varphi_0(x) = \left[\frac{1}{2^0 0!} \left(\frac{\hbar}{m\omega}\right)^0\right]^{1/2} \left(\frac{m\omega}{\pi\hbar}\right)^{1/4} \left[\frac{m\omega}{\hbar}x - \frac{d}{dx}\right]^0 e^{-\frac{1}{2}\frac{m\omega}{\hbar}x^2} = \left(\frac{m\omega}{\pi\hbar}\right)^{1/4} e^{-\frac{1}{2}\frac{m\omega}{\hbar}x^2}
$$
\n•  $\underline{\mathbf{n}} = \underline{\mathbf{1}}$ 

$$
\varphi_1(x) = \left[\frac{1}{2^1 1!} \left(\frac{\hbar}{m\omega}\right)^1\right]^{1/2} \left(\frac{m\omega}{\pi\hbar}\right)^{1/4} \left[\frac{m\omega}{\hbar}x - \frac{d}{dx}\right]^1 e^{-\frac{1}{2}\frac{m\omega}{\hbar}x^2}
$$
  
Ormime is a stable, outside do OHS (a.e. (a) -  $\left(\frac{4}{3}\right)^{1/4} \left(\frac{m\omega}{\hbar}\right)^{3/4} x e^{-\frac{1}{2}\frac{m\omega}{\hbar}x^2}$ 

O primeiro estado excitado do OHS é:  $\varphi_1(x) = \left(\frac{4}{x}\right)^{x}$  $\pi$  $\frac{1}{4} \left( \frac{m\omega}{2} \right)$  $\pi \hbar$  $xe^{-\frac{1}{2}}$  $\frac{m\omega}{\hbar}x^2$ 

#### $n = 2$

F689

O segundo estado excitado do OHS é dado por (faça em casa)

$$
\varphi_2(x) = \left(\frac{1}{2}\right)^{1/2} \left(\frac{m\omega}{\pi\hbar}\right)^{1/4} \left[\frac{2m\omega}{\hbar}x^2 - 1\right] e^{-\frac{1}{2}\frac{m\omega}{\hbar}x^2}
$$

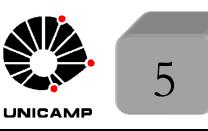

## F689 Estados estacionários do OHS na representação da coordenada

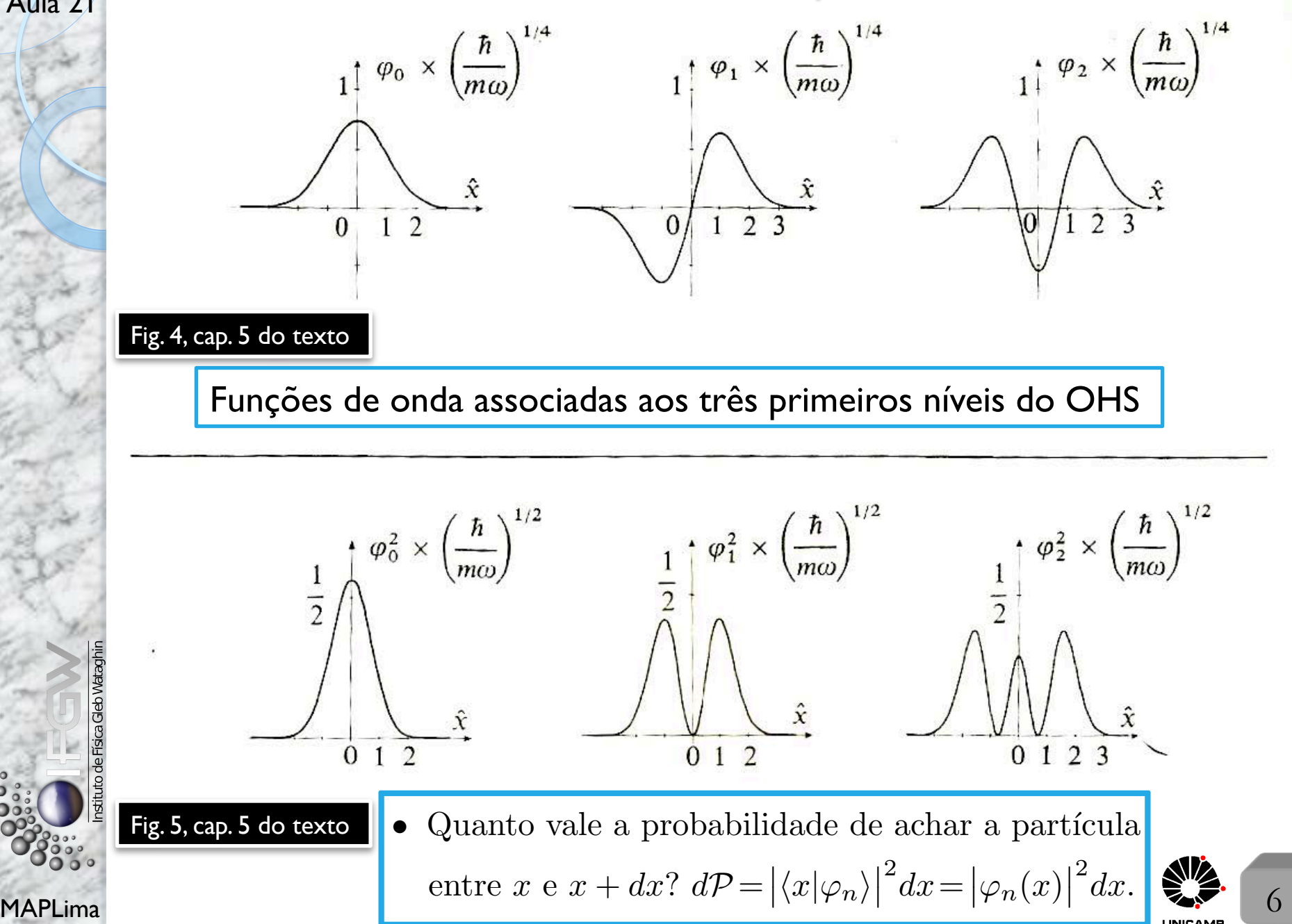

## F689 Estados estacionários do OHS na representação da coordenada

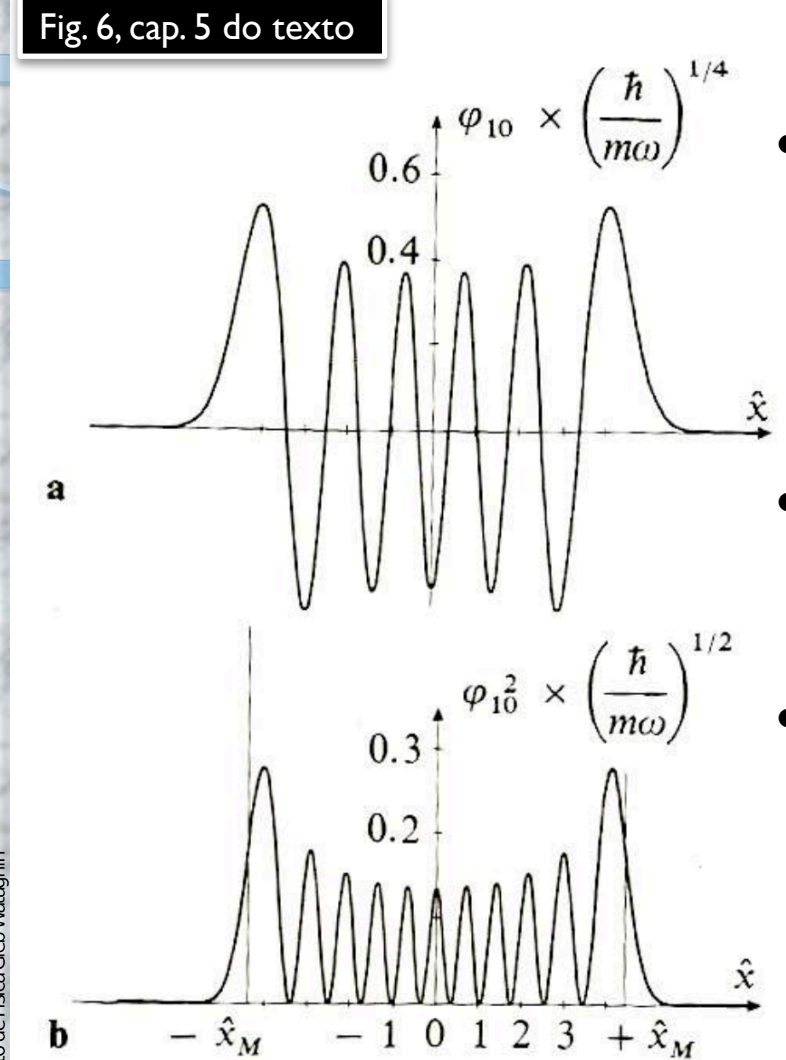

- Quanto *n* cresce, a região de *x* onde  $\varphi_n(x)$ ´e diferente de zero e n˜ao desprez´ıvel cresce (compare com as figuras do slide anterior). Note que  $\acute{e}$  o que ocorre classicamente.
- Note a presença possível da partícula em regiões classicamente proibidas  $|x| > x_m$ .
- *•* Note picos maiores nas curvas de densidade de probabilidade nas regiões de  $x \sim x_m$ . Partícula passa mais tempo nestas regiões, pois a velocidade é pequena quando  $x \sim x_m$ .

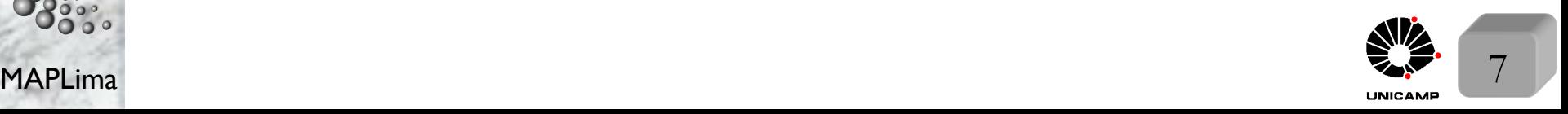

#### F689<br>Aula 21 Decembre desvie quadrático de média pero os ostados ostacionári

F689

MAPLima  $\begin{bmatrix} 0 & 0 & 0 \\ 0 & 0 & 0 \\ 0 & 0 & 0 \end{bmatrix}$  (21)  $(-21)^{n} - (n+2)^{n}$ Para avaliar o desvio quadrático da média para os estados estacionários, precisamos calcular  $\langle X \rangle, \langle P \rangle, \langle X^2 \rangle$ , e  $\langle P^2 \rangle$  para o estado  $|\varphi_n\rangle$ . Para isso, usamos as seguintes relações:  $\sqrt{ }$  $\int$  $\overline{\phantom{a}}$  $X=\sqrt{\frac{\hbar}{2m}}$  $\frac{\hbar}{2m\omega}(a+a^{\dagger}) \rightarrow X^2 = \frac{\hbar}{2m\omega}(a^2+a^{\dagger 2}+aa^{\dagger}+a^{\dagger}a)$  $P = i \sqrt{\frac{m \hbar \omega}{2}}$  $2\frac{\hbar\omega}{2}(-a+a^{\dagger}) \rightarrow P^2 = -\frac{m\hbar\omega}{2}(a^2+a^{\dagger 2}-aa^{\dagger}-a^{\dagger}a)$  $a|\varphi_n\rangle = \sqrt{n}|\varphi_{n-1}\rangle$  e  $a^{\dagger}|\varphi_n\rangle = \sqrt{n+1}|\varphi_{n+1}\rangle$  $\langle \varphi_{n'}|\varphi_{n}\rangle = \delta_{n',n}$ que fornecem  $\sqrt{ }$  $\Bigg\}$  $\bigg\}$  $\langle \varphi_n | X | \varphi_n \rangle = 0$  $\langle \varphi_n | X^2 | \varphi_n \rangle = \frac{\hbar}{2m\omega} \langle \varphi_n | (a^2 + a^{\dagger 2} + aa^{\dagger} + a^{\dagger} a) | \varphi_n \rangle = \frac{\hbar}{m\omega} (n + \frac{1}{2})$  $\langle \varphi_n|P|\varphi_n\rangle = 0$  $\langle \varphi_n | P^2 | \varphi_n \rangle = -\frac{m\hbar\omega}{2} \langle \varphi_n | (a^2 + a^{\dagger 2} - aa^{\dagger} - a^{\dagger}a) | \varphi_n \rangle = m\hbar\omega(n + \frac{1}{2})$ Lembre que  $\begin{cases} (\Delta X)^2 = \langle \varphi_n | X^2 | \varphi_n \rangle - \langle \varphi_n | X | \varphi_n \rangle^2 = \langle \varphi_n | X^2 | \varphi_n \rangle \end{cases}$  $(\Delta P)^2 = \langle \varphi_n | P^2 | \varphi_n \rangle - \langle \varphi_n | P | \varphi_n \rangle^2 = \langle \varphi_n | P^2 | \varphi_n \rangle$ Com isso podemos escrever  $(\Delta X)^2(\Delta P)^2 = (n +$ 1 2  $( )^{2}\hbar^{2}.$ 

## F689<br>Aula 21 **Médias e desvios quadráticos da média**

- Note que isso nos leva à  $(\Delta X)(\Delta P) = (n +$ 1 2  $~)$ *h* sempre superior à  $\frac{\hbar}{2}$ 2 *,* conforme esperado, segundo a relação de incerteza.
- Note que para o estado fundamental essa relação reflete o extremo inferior da relação de incerteza  $(\Delta X)(\Delta P)$ = $\frac{1}{2}$ 2 ~*.*
- Sabemos que  $E_n = \hbar \omega (n + )$ 1 2 ) e vimos que  $(\Delta X)^2 = \frac{\hbar}{\sqrt{2\pi}}$  $\frac{n}{m\omega}(n +$ 1 2 )*.* Podemos  $\text{escrever } (\Delta X)^2 = \frac{\hbar}{\sqrt{2\pi}}$  $m\omega$ *E<sup>n</sup>*  $rac{E_n}{\hbar \omega} \Rightarrow$  Se usarmos que  $E_n = \frac{1}{2}$  $m\omega^2 x_m^2$ , obtemos uma relação entre  $(\Delta X)$  e  $x_m$ , dada por  $(\Delta X)^2 = \frac{1}{2}$ 2  $x_m^2$  :  $(\Delta X) = \frac{x_m}{\sqrt{2}}$  $rac{m}{\sqrt{2}}$ . *A incerteza sobre a posição da partícula é cerca de 70% da amplitude clássica.* 1 1

• De forma semelhante  $E_n = \hbar \omega (n + )$ 2 ) com  $(\Delta P)^2 = m\hbar\omega(n +$ 2 )*,* permite

escrever  $(\Delta P)^2 = m\hbar\omega$  $E_n$  $\frac{E_n}{\hbar\omega} \Rightarrow$  Se usarmos agora que  $E_n = \frac{p_n^2}{2n}$ *m* 2*m ,* obtemos uma

relação entre  $(\Delta P)$  e  $p_m$ , dada por  $(\Delta P)^2 = \frac{p_m^2}{2}$ *m*  $\frac{p_m^2}{2}$  :  $(\Delta P) = \frac{p_m}{\sqrt{2}}$ .

MAPLima valor máximo do momento clássico  $p_m$ . *A incerteza sobre o momento da part´ıcula ´e da ordem de 70% do*

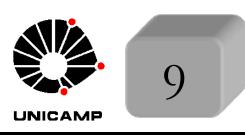

## F689<br>Aula 21 Médias e desvios quadráticos da média

Quanto vale o valor médio do potencial  $\langle V(X) \rangle$ ?

$$
\bar{V} = \langle V(X) \rangle = \frac{1}{2} m \omega^2 \langle X^2 \rangle = \frac{1}{2} m \omega^2 (\Delta X)^2 = \frac{1}{2} m \omega^2 \frac{\hbar}{m \omega} (n + \frac{1}{2}) = \frac{E_n}{2}.
$$

• Quanto vale o valor médio da energia cinética  $\langle$ *P*<sup>2</sup>  $rac{1}{2m}\rangle$ ?

$$
\overline{T} = \langle \frac{P^2}{2m} \rangle = \frac{1}{2m} (\Delta P)^2 = \frac{1}{2m} m \hbar \omega (n + \frac{1}{2}) = \frac{E_n}{2}.
$$

• Se considerarmos  $(\Delta X) = \xi$ e que para o estado fundamental  $(\Delta X)(\Delta P) \sim \hbar,$ podemos escrever  $(\Delta P) = \frac{\hbar}{\epsilon}$  $\xi$ *.* A energia fica  $\bar{E} = \bar{T} + \bar{V} = \frac{\hbar^2}{2}$  $\frac{1}{2m\xi^2} +$ 1 2  $m\omega^2 \xi^2$ .

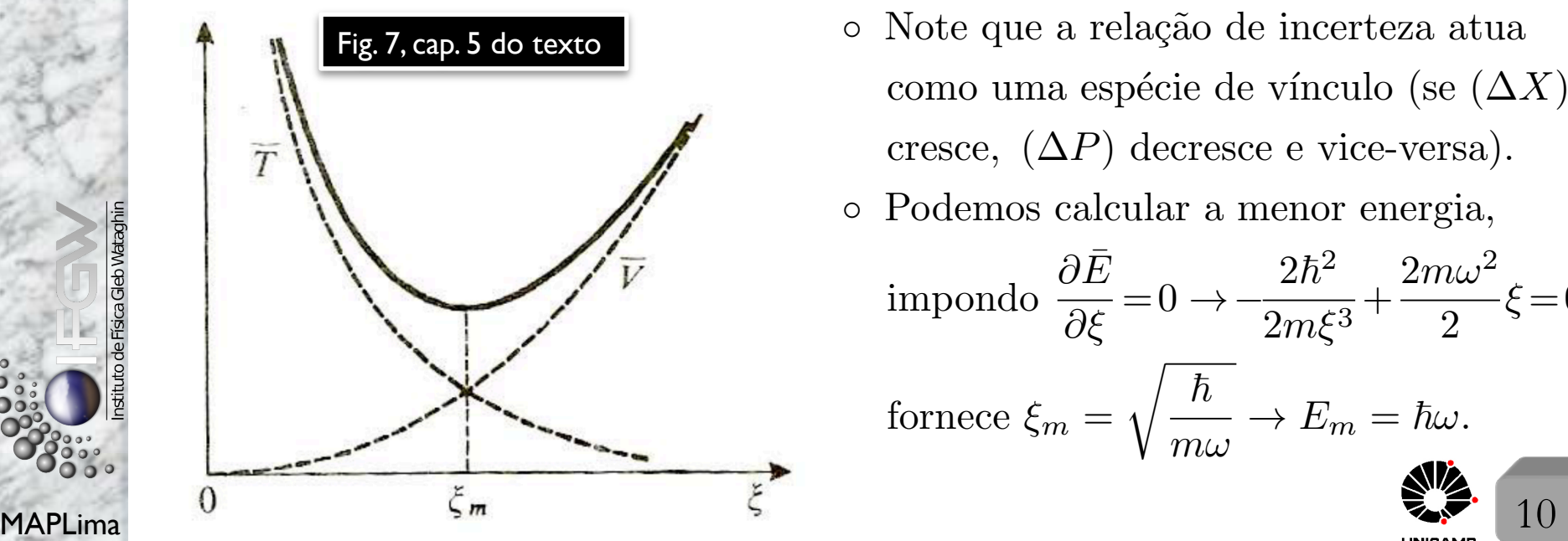

- $\circ$  Note que a relação de incerteza atua como uma espécie de vínculo (se  $(\Delta X)$ cresce,  $(\Delta P)$  decresce e vice-versa).
- Podemos calcular a menor energia,

impondo 
$$
\frac{\partial \bar{E}}{\partial \xi} = 0 \rightarrow -\frac{2\hbar^2}{2m\xi^3} + \frac{2m\omega^2}{2}\xi = 0,
$$
  
fornece ξ<sub>m</sub> =  $\sqrt{\frac{\hbar}{m\omega}} \rightarrow E_m = \hbar\omega.$ 

#### F689<br>Aula 21 e Pere sistemas conversativos um hom comoso é expandir o estad

• Para sistemas conversativos, um bom começo é expandir o estado inicial na base

de estados estacionários, isto é, sabendo que:  $1\!\!1 = \sum_{n=1}^{\infty}$ *n*=0  $|\varphi_n\rangle\langle\varphi_n|$ , escreva  $11|\psi(0)\rangle$ ,

de tal forma que  $|\psi(0)\rangle = \sum_{n=1}^{\infty}$ *n*=0  $c_n(0)|\varphi_n\rangle$  com  $c(0) = \langle \varphi_n | \psi(0) \rangle$ .

A evolução temporal do estado do sistema fica

$$
|\psi(0)\rangle = \sum_{n=0}^{\infty} c_n(0) |\varphi_n\rangle \Longrightarrow |\psi(t)\rangle = \sum_{n=0}^{\infty} c_n(t) |\varphi_n\rangle = \sum_{n=0}^{\infty} c_n(0) e^{-i\frac{E_n t}{\hbar}} |\varphi_n\rangle.
$$

• Para o OHS, onde  $E_n = \hbar \omega (n + )$ 1 2 )*,* temos

$$
|\psi(t)\rangle = \sum_{n=0}^{\infty} c_n(0)e^{-i(n+\frac{1}{2})\omega t}|\varphi_n\rangle
$$

Com isso podemos escrever o valor médio de uma observável, *A* por  $\langle \psi(t)| A | \psi(t) \rangle = \sum_{n=1}^{\infty} \sum_{n=1}^{\infty}$ *m*=0 *n*=0  $c_m^{\star}(0)c_n(0)A_{mn}e^{i(m-n)\omega t}$  com  $A_{mn} = \langle \varphi_m|A|\varphi_n \rangle$ .

*As frequˆencias de Bohr que participam s˜ao m´ultiplos de* !*. O controle de relevância das frequências envolvidas é do elemento de matriz*  $A_{mn}$ .

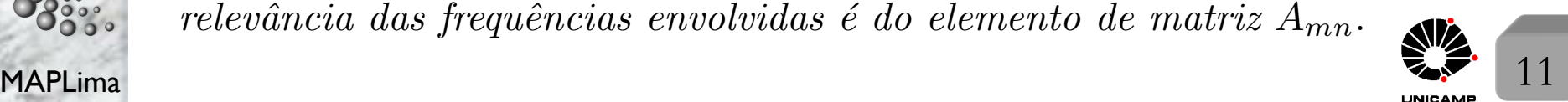

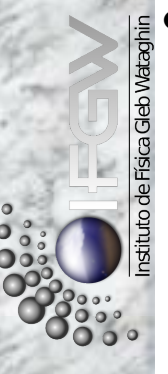

## F689 **Evolução temporal dos valores médios**<br>Aula 21 e Como ficariam os valores médios de  $X$  e  $P$ ?

• Como ficariam os valores médios de *X* e *P*?

$$
\langle \psi(t)|X|\psi(t)\rangle = \sum_{m=0}^{\infty} \sum_{n=0}^{\infty} c_m^*(0)c_n(0)X_{mn}e^{i(m-n)\omega t} \text{ com } X_{mn} = \langle \varphi_m|X|\varphi_n\rangle.
$$
  
\n
$$
\langle \psi(t)|P|\psi(t)\rangle = \sum_{m=0}^{\infty} \sum_{n=0}^{\infty} c_m^*(0)c_n(0)P_{mn}e^{i(m-n)\omega t} \text{ com } P_{mn} = \langle \varphi_m|P|\varphi_n\rangle.
$$
  
\nSabemos que  $X = \sqrt{\frac{\hbar}{2m\omega}}(a^{\dagger}+a)$  e  $P = \sqrt{\frac{m\hbar\omega}{2}}i(a^{\dagger}-a)$  e isso permite  
\nconcluir que  $X_{mn}$  e  $P_{mn}$  só não são zeros quando  $m = n \pm 1$  e  $\therefore$  só e<sup>\pm i\omega t</sup>  
\nparticipam (fungões do tipo sin  $\omega t$  e cos  $\omega t$ , como na física clássica).  
\nPara reforçar, considere o teorema de Ehrenfest para  $X$  e  $P$ .  
\n
$$
\frac{d}{dt}\langle X\rangle = \frac{1}{i\hbar}\langle [X, H]\rangle = \frac{\langle P\rangle}{m}
$$
 e  $\frac{d}{dt}\langle P\rangle = \frac{1}{i\hbar}\langle [P, H]\rangle = -m\omega^2\langle X\rangle$   
\nque combinadas fornecem  $\frac{d^2}{dt^2}\langle X\rangle = -\omega^2\langle X\rangle \begin{cases} \langle X\rangle(t) = A\cos\omega t + B\sin\omega t \\ \frac{\langle P\rangle(t)}{m} = -\omega A\sin\omega t + \omega B\cos\omega t \end{cases}$   
\nNote que  $A = \langle X\rangle(0)$  e  $B = \frac{\langle P\rangle(0)}{\omega m}$  e isso permite escrever  
\n $\langle X\rangle(t) = \langle X\rangle(0)\cos\omega t + \frac{\langle P\rangle(0)}{m\omega}\sin\omega t$   $\therefore$  Se  $|\psi\rangle = |\varphi_n\rangle \Rightarrow \langle X\rangle(t) = 0$   
\nMAPLima  $\langle P\rangle(t) = -m\omega\langle X\rangle(0)\sin\omega t + \langle P\rangle$ 

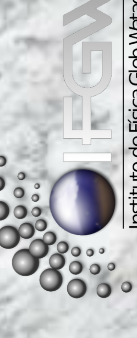

#### F689<br>Aula 21 **Cuidados especiais com nossas interpretações**

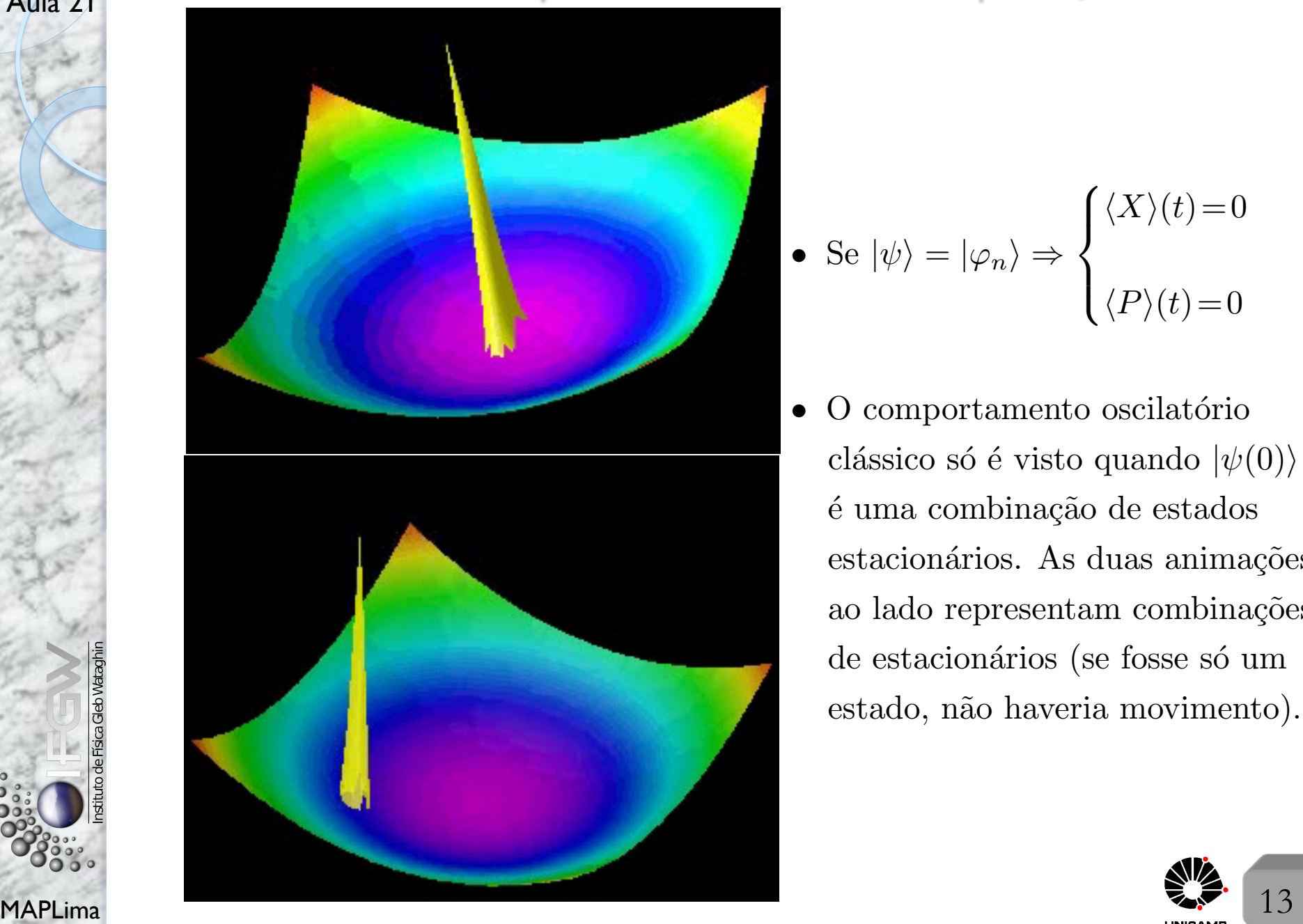

• Se 
$$
|\psi\rangle = |\varphi_n\rangle \Rightarrow \begin{cases} \langle X \rangle(t) = 0 \\ \langle P \rangle(t) = 0 \end{cases}
$$

 $O$  comportamento oscilatório clássico só é visto quando  $|\psi(0)\rangle$ é uma combinação de estados estacionários. As duas animações ao lado representam combinações de estacionários (se fosse só um estado, não haveria movimento).

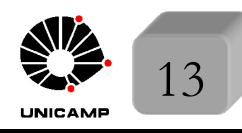